# **Advanced Java Programming**

After mastering the basics of Java you will now learn more complex but important programming concepts as implemented in Java.

#### **Commonly Implemented Methods**

•The particular methods implemented for a class will vary depending upon the application.

•However two methods that are commonly implemented for many classes:

- toString

- equals

#### **"Method: toString"**

- •It's commonly written to allow easy determination of the state of a particular object (contents of important attributes).
- •This method returns a string representation of the state of an object.
- •It will automatically be called whenever a reference to an object is passed as a parameter is passed to the "print/println" method.
- •The full online example can be found under: javaAdvanced/firstExampleToString.zip

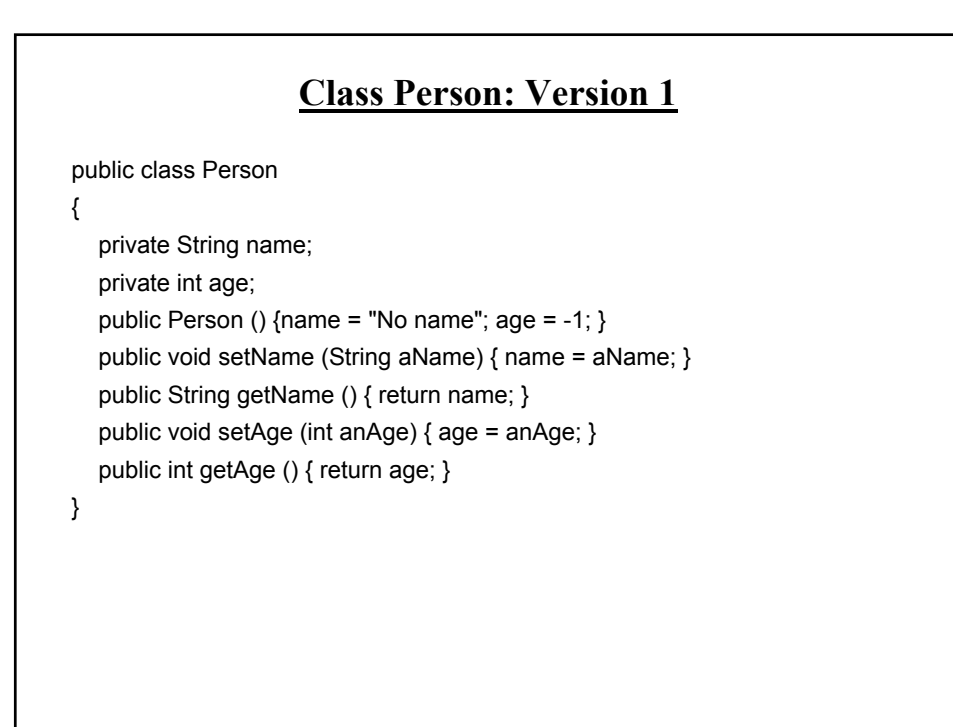

James Tar

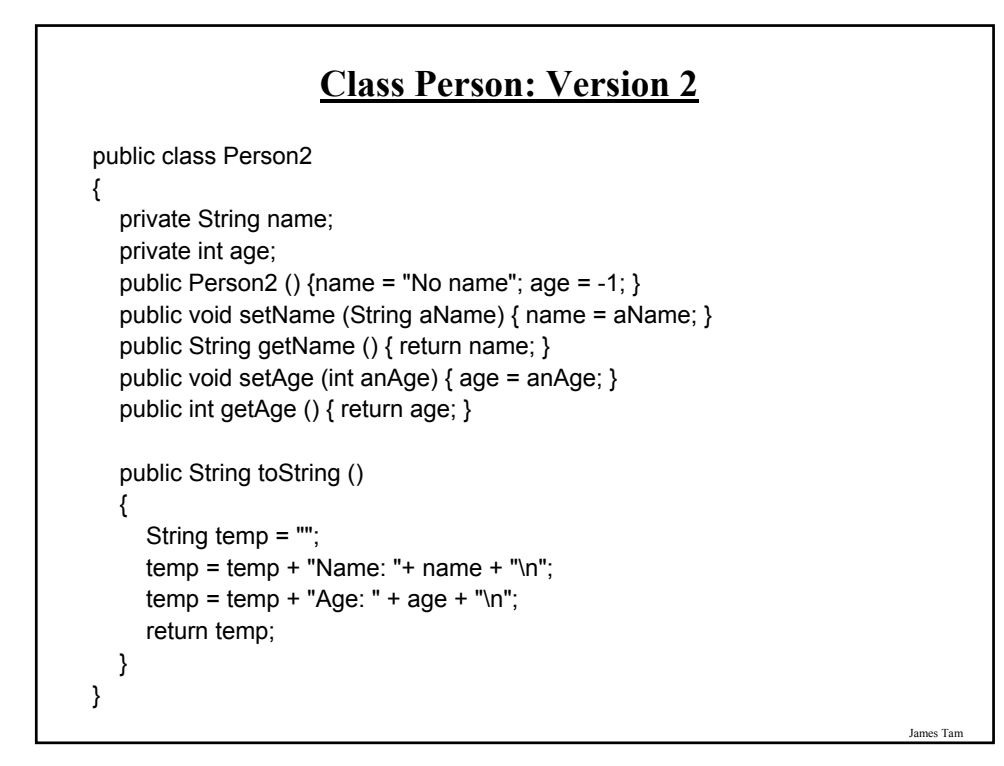

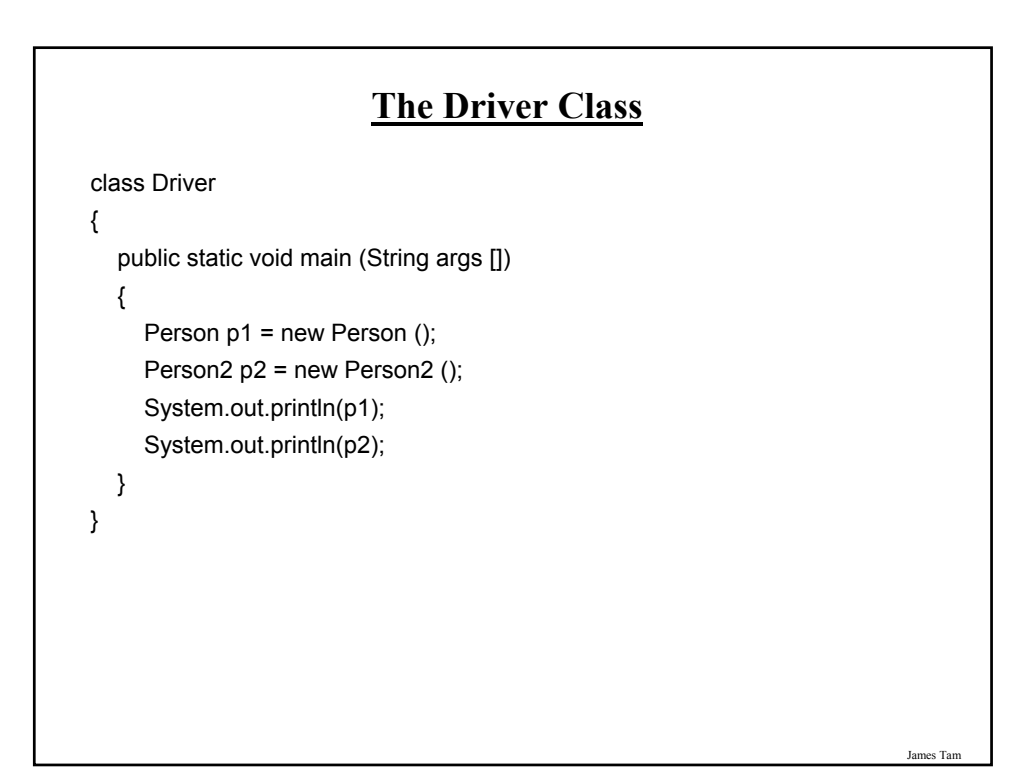

#### **"Method: equals"**

•It's written in order to determine if two objects of the same class are in the same state (attributes have the same data values).

•The full online example can be found under: secondExampleEquals.zip

James Tam

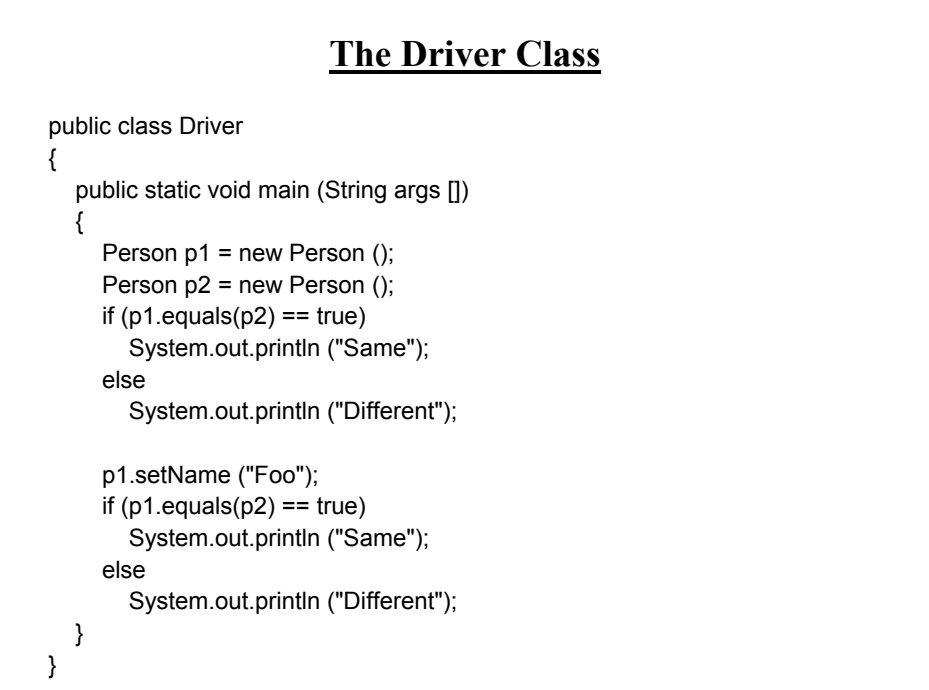

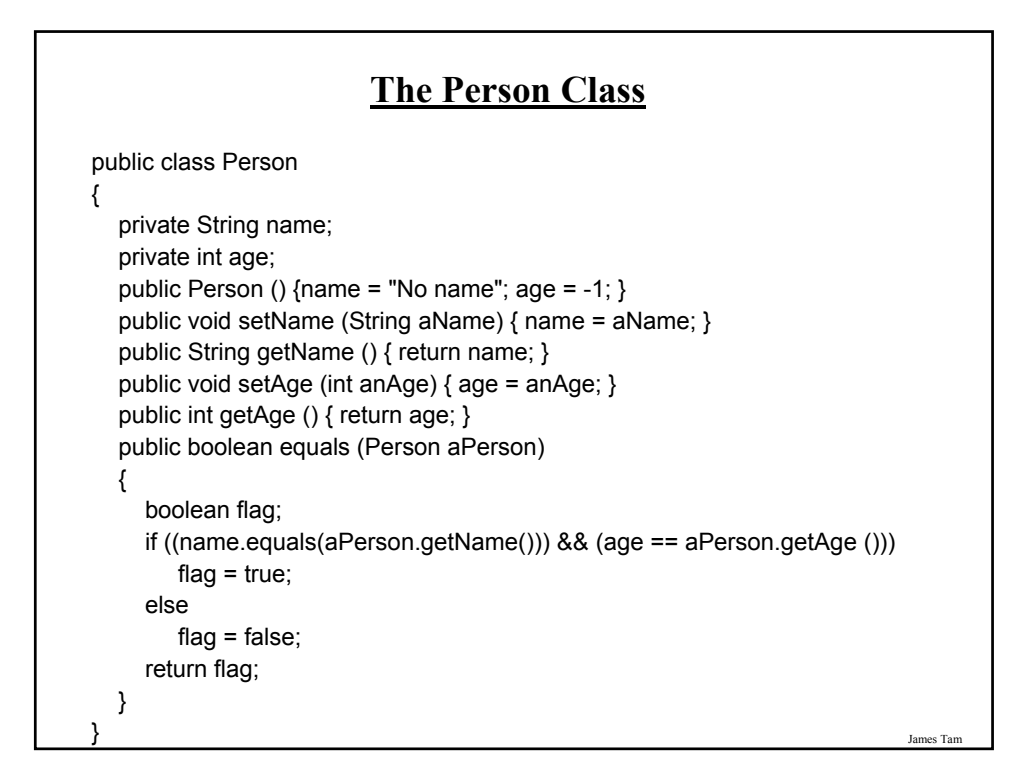

# James Tam **Methods Of Parameter Passing** •Passing parameters as value parameters (pass by value) •Passing parameters as variable parameters (pass by reference)

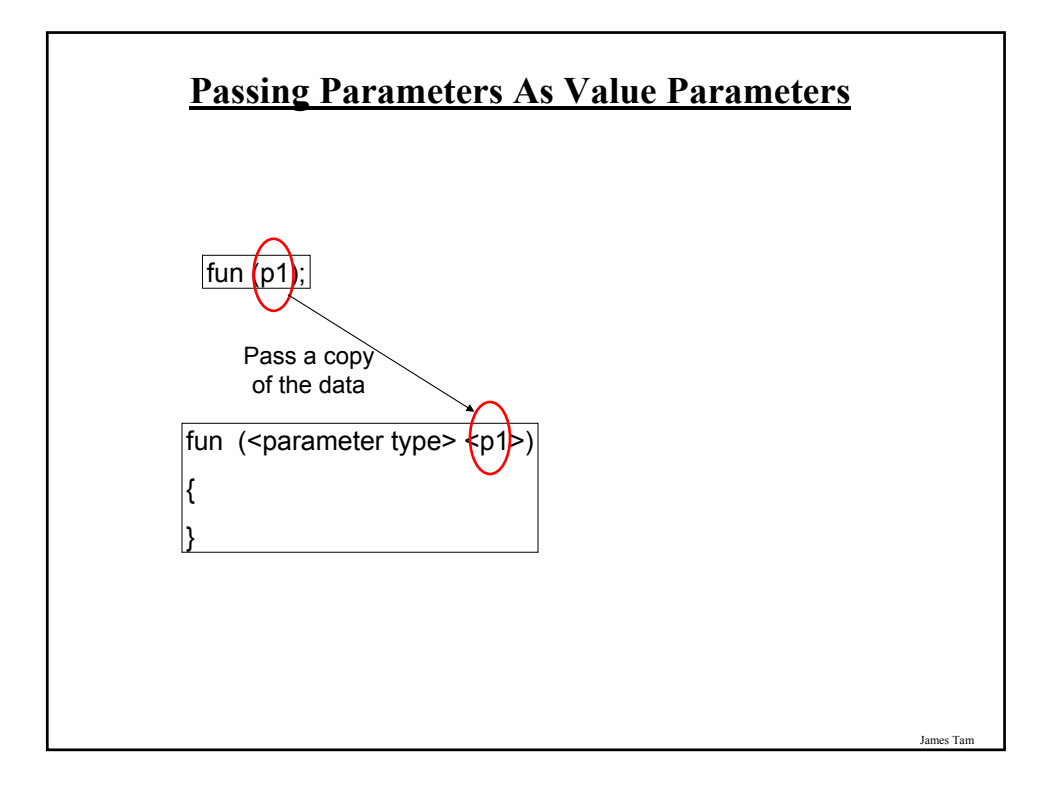

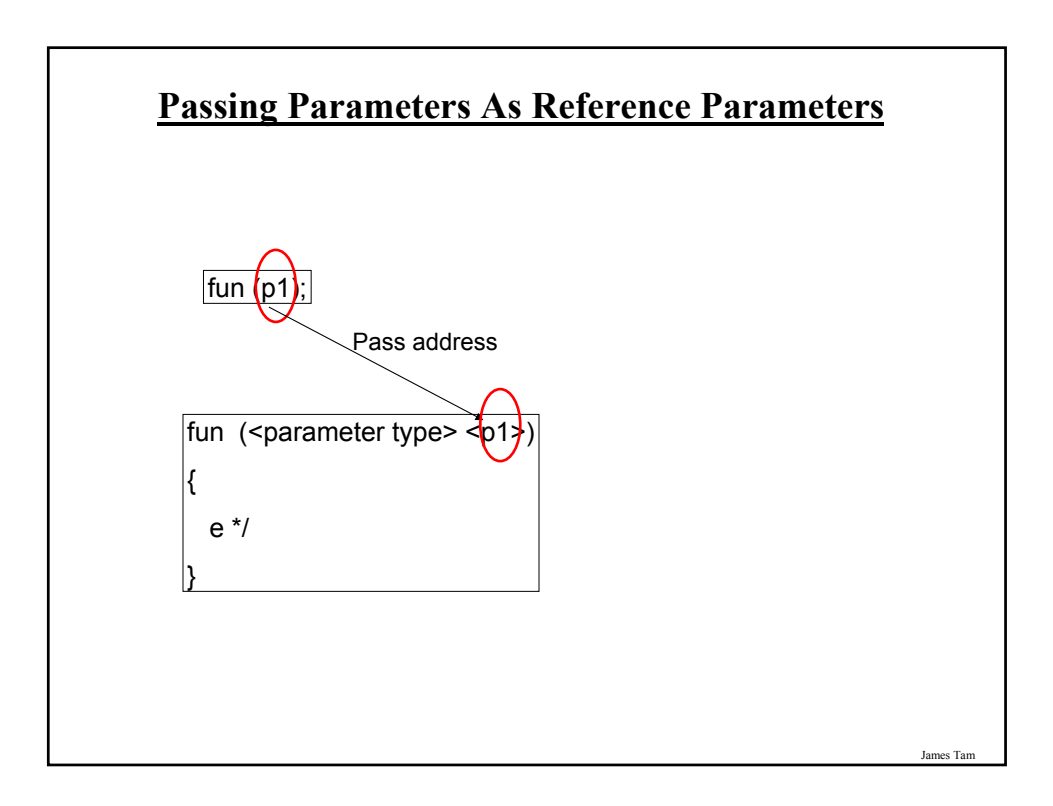

#### **Parameter Passing In Java: Simple Types**

•All simple types are always passed by value in Java.

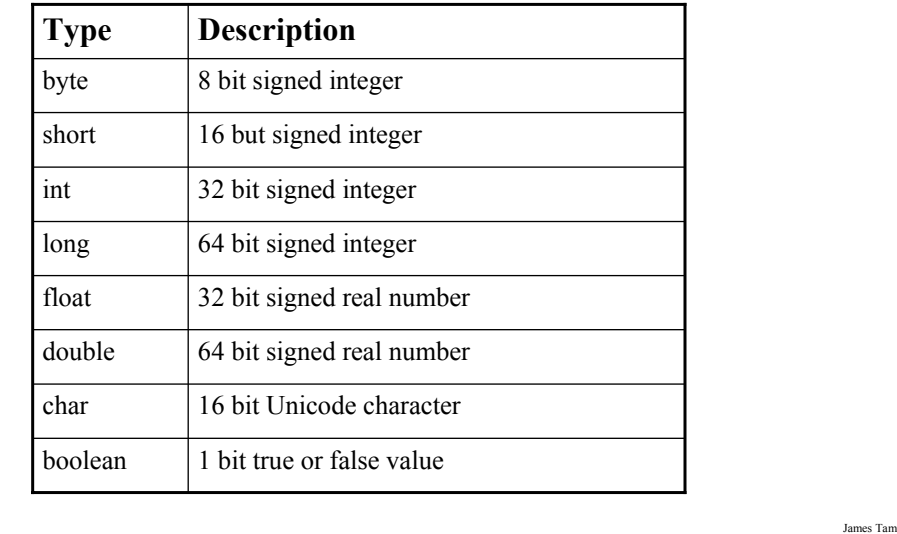

## **Parameter Passing In Java: Simple Types (2)** The full online example can be found under: thirdExampleValueParameters.zip public static void main (String [] args) { int num1; int num2; Swapper s = new Swapper ();  $num1 = 1$ ;  $num2 = 2$ ; System.out.println("num1=" + num1 + "\tnum2=" + num2); s.swap(num1, num2); System.out.println("num1=" + num1 + "\tnum2=" + num2); }

#### **Passing Simple Types In Java (2)**

```
public class Swapper
```

```
{
  public void swap (int num1, int num2)
  {
     int temp;
    temp = num1;
     num1 = num2;
     num2 = temp;System.out.println("num1=" + num1 + "\tnum2=" + num2);
  }
}
```
James Tam **Passing References In Java** • (Reminder: References are required for variables that are arrays or objects) • Question: -If a reference (object or array) is passed as a parameter to a method do changes made in the method continue on after the method is finished? Hint: If a reference is passed as a parameter into a method then a copy of the reference is what is being manipulated in the method.

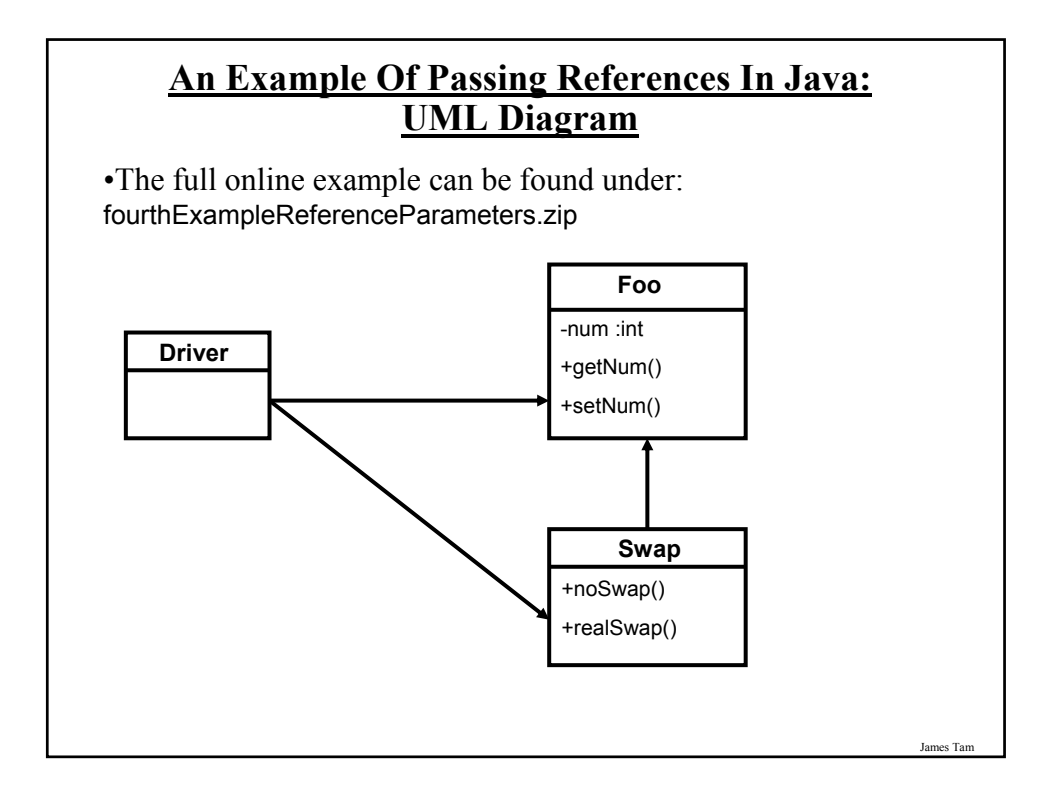

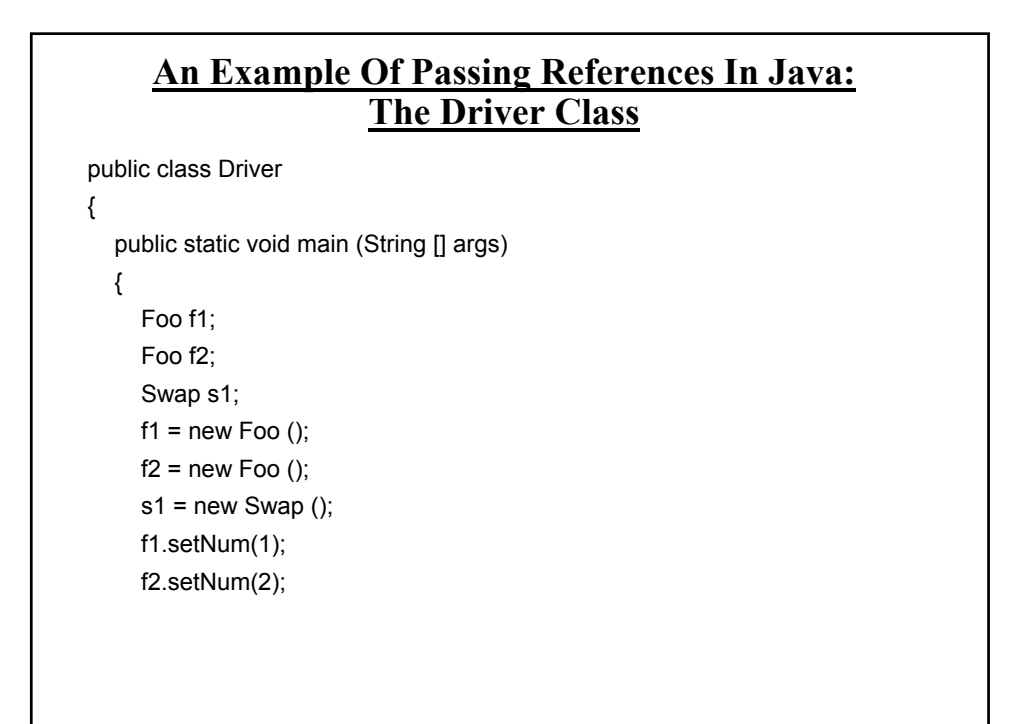

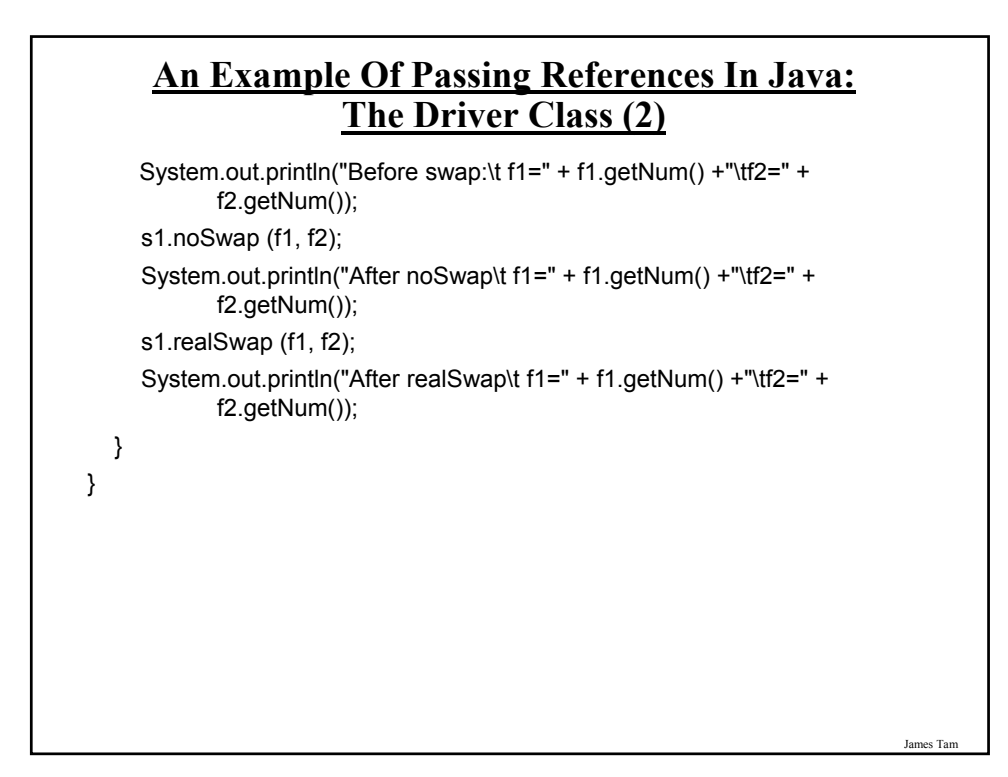

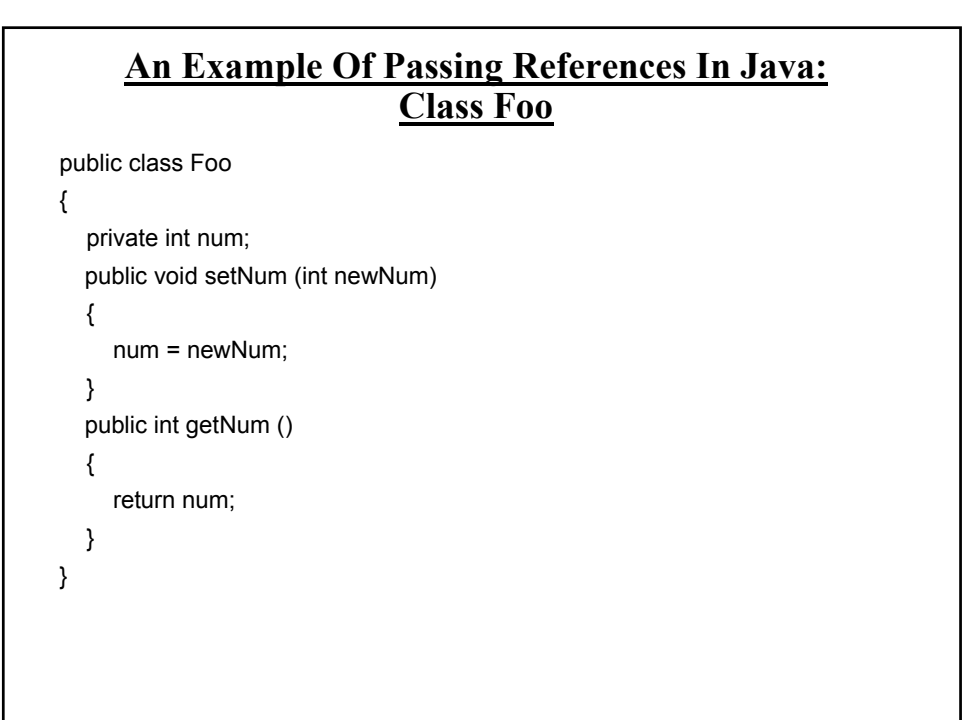

## **An Example Of Passing References In Java: Class Swap** public class Swap { public void noSwap (Foo f1, Foo f2) { Foo temp;  $temp = f1$ ;  $f1 = f2;$  $f2 = temp;$ System.out.println("In noSwap\t f1=" + f1.getNum () + "\tf2=" + f2.getNum()); }

James Tam

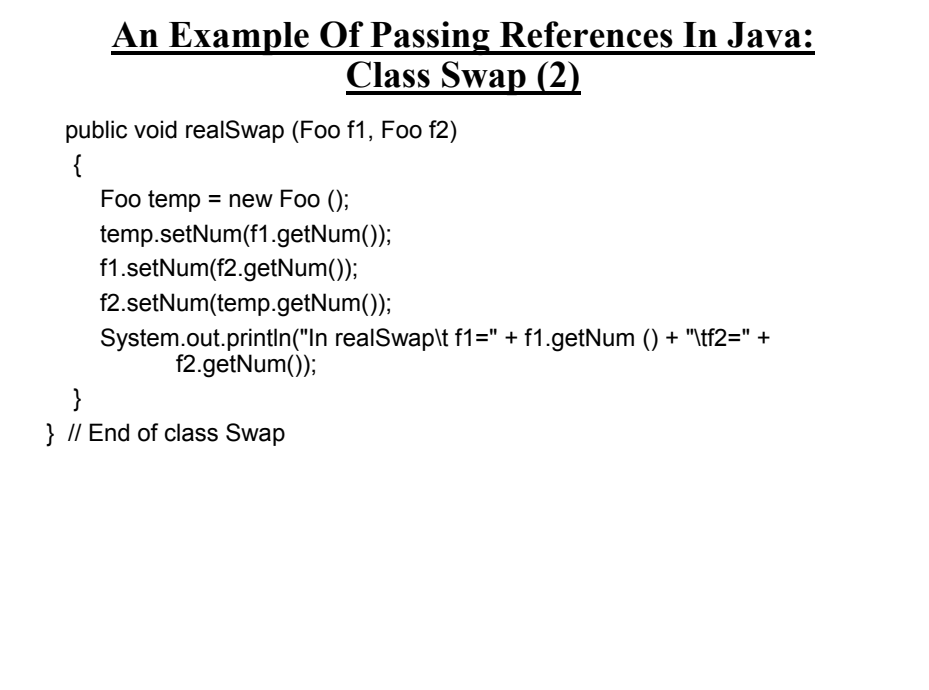

# **References: Things To Keep In Mind**

•If you refer to just the name of the reference then you are dealing with the reference (to an object, to an array).

 $-E.g., f1 = f2;$ 

- This copies an address from one reference into another reference, the original objects don't change.

•If you use the dot-operator then you are dealing with the actual object.

- E.g.,

 $-$  temp =  $f2$ ;

- temp.setNum (f1.getNum());

- temp and f2 refer to the same object and using the dot operator changes the object which is referred to by both references.

•Other times this may be an issue

- Assignment

- Comparisons

James Tam

#### **Shallow Copy Vs. Deep Copies**

•Shallow copy

- Copy the address from one reference into another reference
- Both references point to the same dynamically allocated memory location
- e.g.,

Foo f1; Foo f2;  $f1 = new Foo()$ ;  $f2 = new Foo()$ ;  $f1 = f2$ :

James Tar

#### **Shallow Vs. Deep Copies (2)**

•Deep copy

- Copy the contents of the memory location referred to by the reference

- The references still point to separate locations in memory.

- e.g.,

 $f1 = new Foo()$ ;  $f2 = new Foo()$ ; f1.setNum(1); f2.setNum(f1.getNum()); System.out.println("f1=" + f1.getNum() + "\tf2=" + f2.getNum()); f1.setNum(10); f2.setNum(20); System.out.println("f1=" + f1.getNum() + "\tf2=" + f2.getNum());

# **Comparison Of The References**

 $f1 = new Foo()$ ;  $f2$  = new Foo (); f1.setNum(1); f2.setNum(f1.getNum()); if (f1 == f2) System.out.println("References point to same location"); else System.out.println("References point to different locations");

James Tam

#### **Comparison Of The Data**

 $f1 = new Foo2$  ();  $f2 = new Food$  (); f1.setNum(1); f2.setNum(f1.getNum()); if  $(f1.getNum() == f2.getNum())$ System.out.println("Same data"); else System.out.println("Different data");

James Tam **A Previous Example Revisited: Class Sheep** public class Sheep { private String name; public Sheep () { System.out.println("Creating \"No name\" sheep"); name = "No name"; } public Sheep (String aName) { System.out.println("Creating the sheep called " + n); setName(aName); } public String getName () { return name;} public void setName (String newName) { name = newName; } }

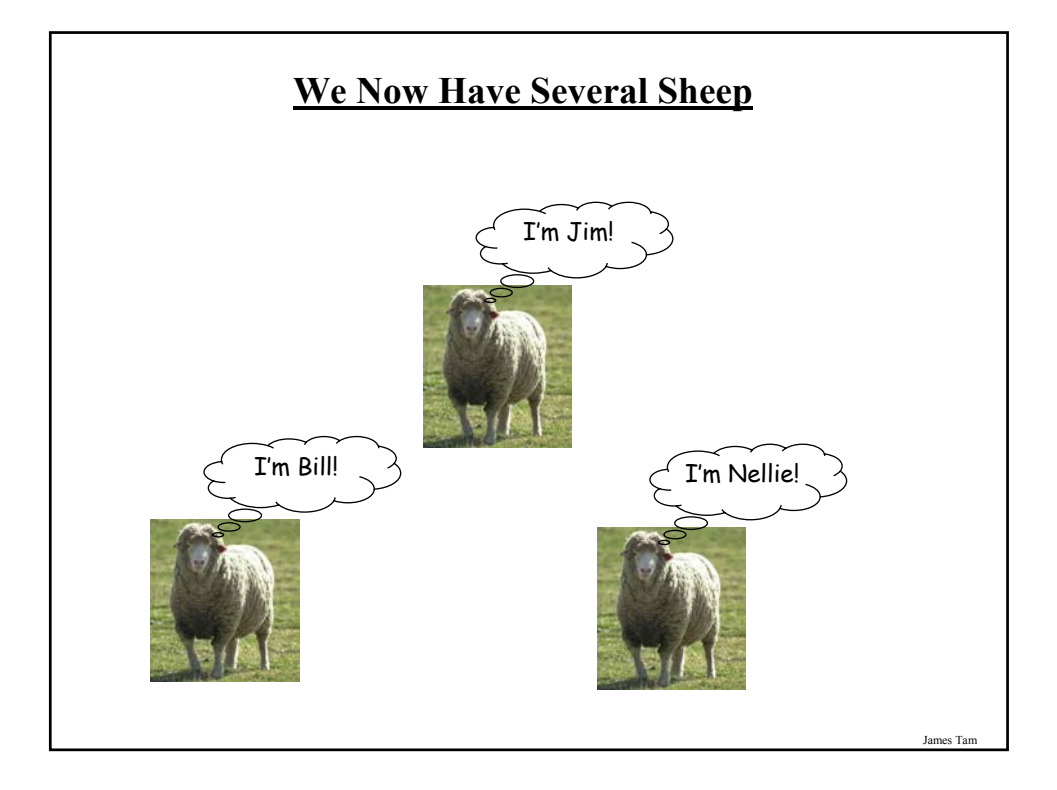

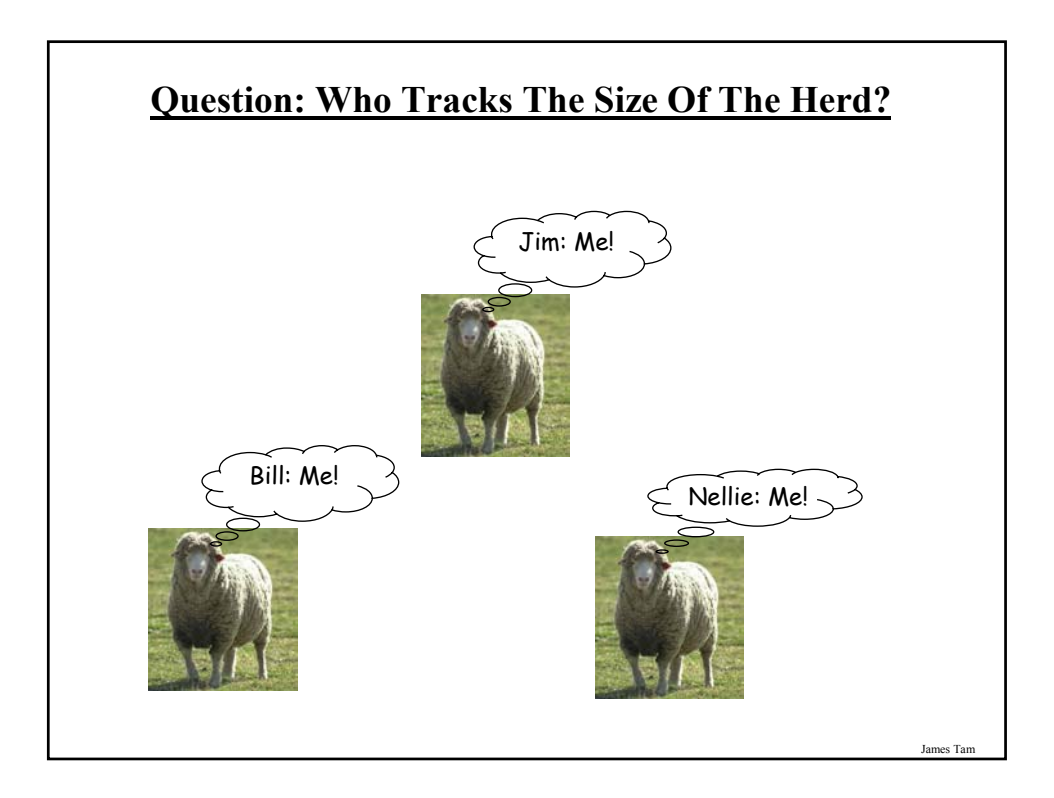

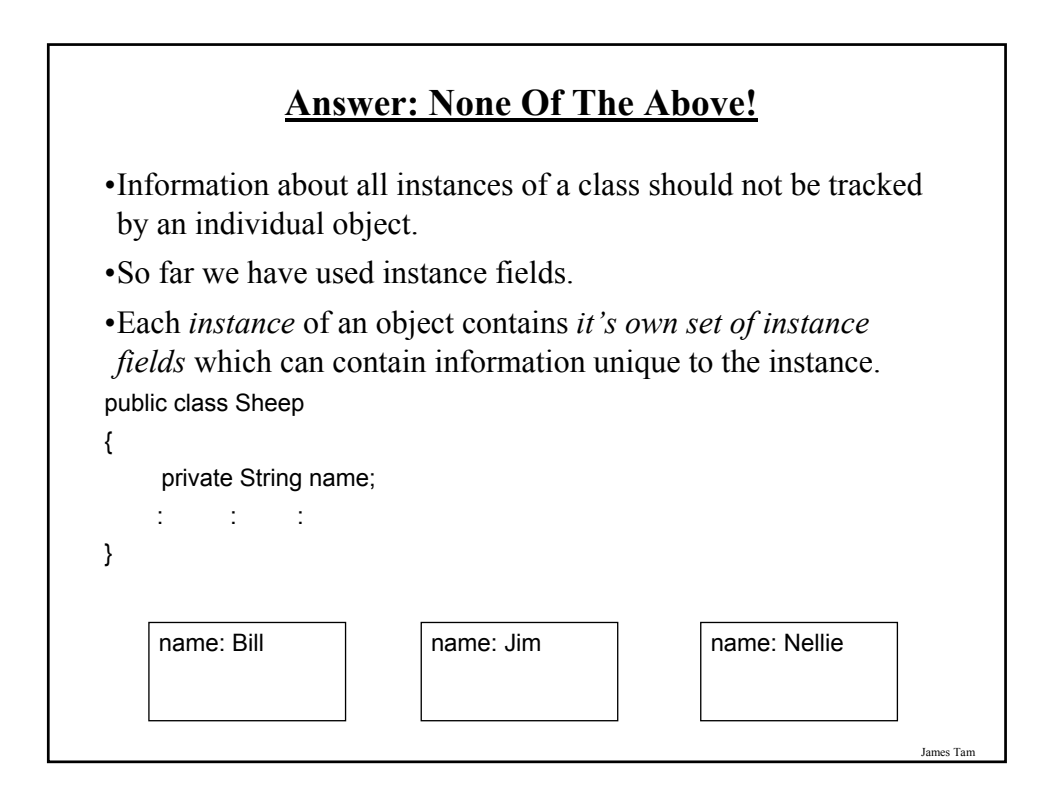

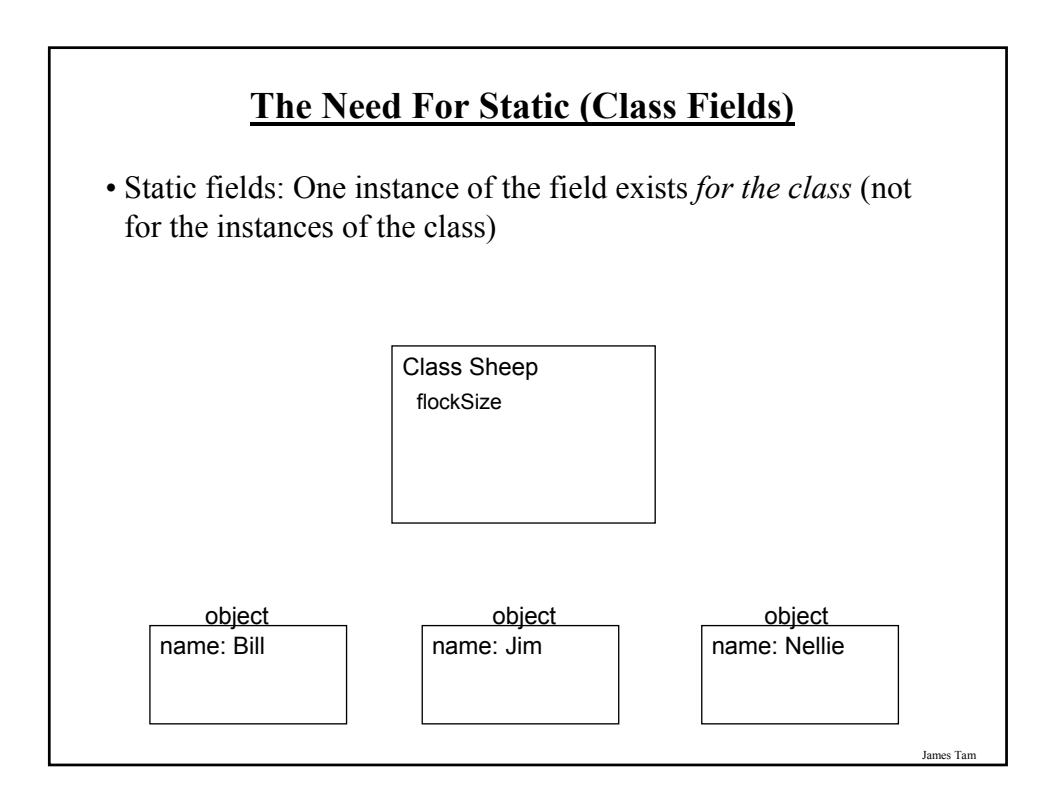

#### **Static (Class) Methods**

- •Are associated with the class as a whole and not individual instances of the class.
- •Typically implemented for classes that are never instantiated e.g., class Math.

•May also be used act on the class fields.

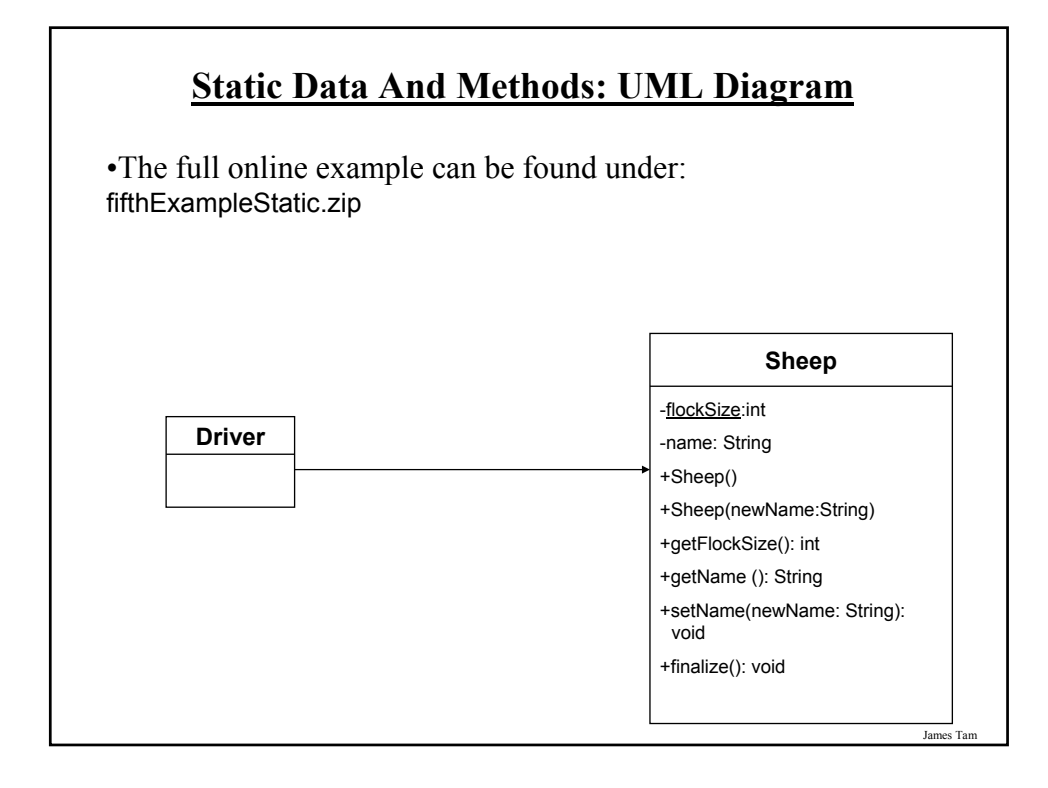

# **Static Data And Methods: The Driver Class**

public class Driver

```
{
  public static void main (String [] args)
  {
     System.out.println();
     System.out.println("You start out with " + Sheep.getFlockSize() + " 
     sheep");
     System.out.println("Creating flock...");
     Sheep nellie = new Sheep ("Nellie");
     Sheep bill = new Sheep("Bill");
     Sheep jim = new Sheep();
```
James Tam

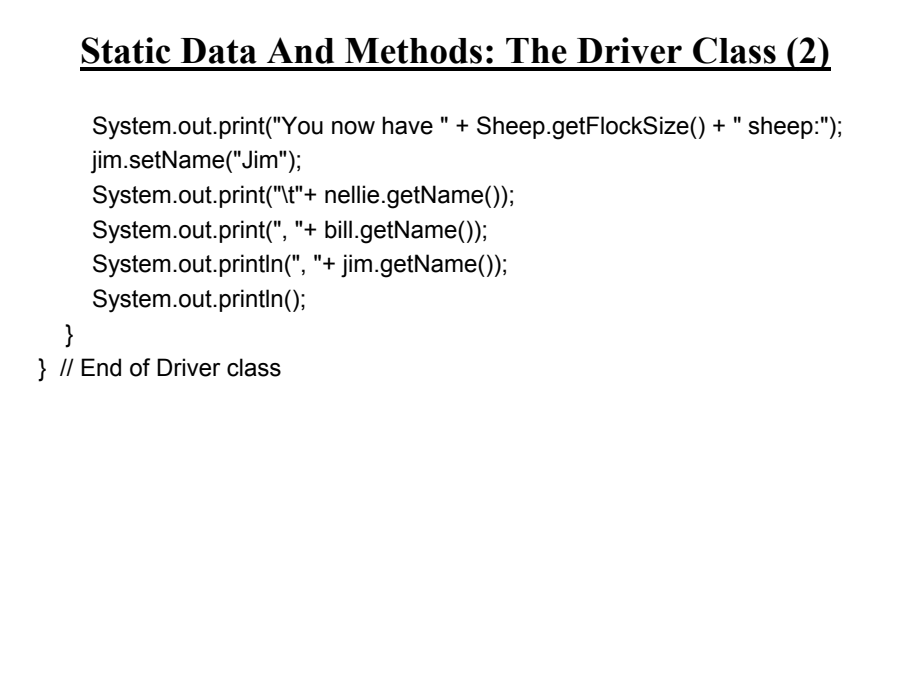

#### **Static Data And Methods: The Sheep Class**

```
public class Sheep
{
 private static int flockSize = 0;
 private String name;
 public Sheep ()
  {
     flockSize++;
     System.out.println("Creating \"No name\" sheep");
     name = "No name";
  }
  public Sheep (String aName)
  {
    flockSize++;
     System.out.println("Creating the sheep called " + newName);
    setName(aName);
  }
```
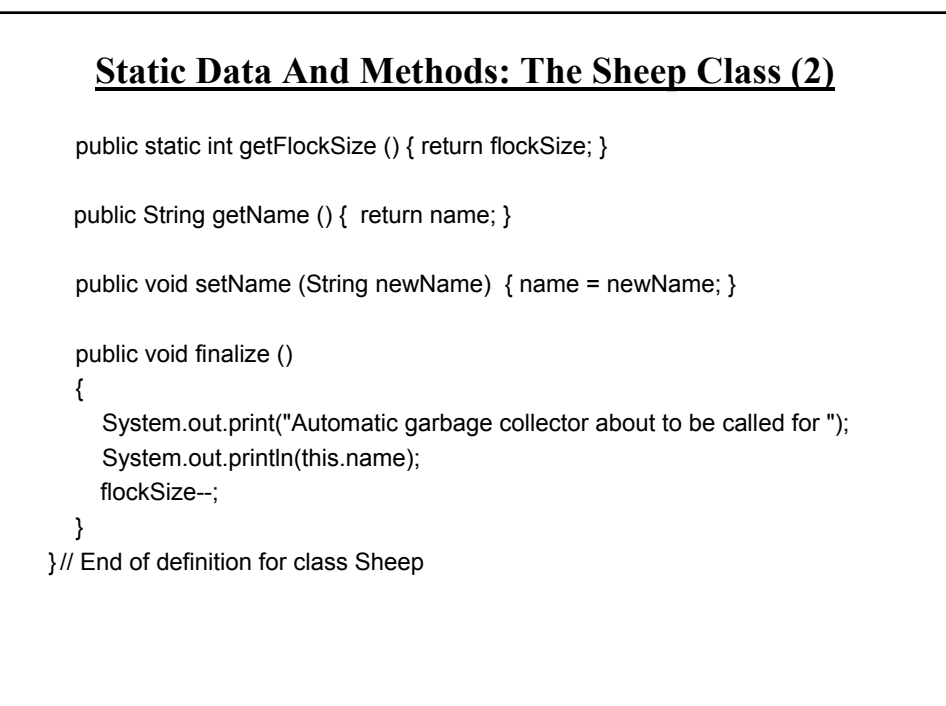

James Tam

#### **Rules Of Thumb: Instance Vs. Class Fields**

•If a attribute field can differ between instances of a class: -The field probably should be an instance field (non-static)

•If the attribute field relates to the class (rather to a particular instance) or to all instances of the class

-The field probably should be a static field of the class

James Tam

#### **Rule Of Thumb: Instance Vs. Class Methods**

•If a method should be invoked regardless of the number of instances that exist (e.g.., the method can be run when there are no instances) then it probably should be a static method.

- •If it never makes sense to instantiate an instance of a class then the method should probably be a static method.
- •Otherwise the method should likely be an instance method.

#### **Static Vs. Final**

•**Static**: Means there's one instance of the field for the class (not individual instances of the field for each instance of the class)

•**Final**: Means that the field cannot change (it is a constant)

```
public class Foo
{
  public static final int num1= 1;
  private static int num2;
   public final int num3 = 1;
  private int num4;
    : :
}
                                  /* Why bother? */
                                  /* Rare */
```
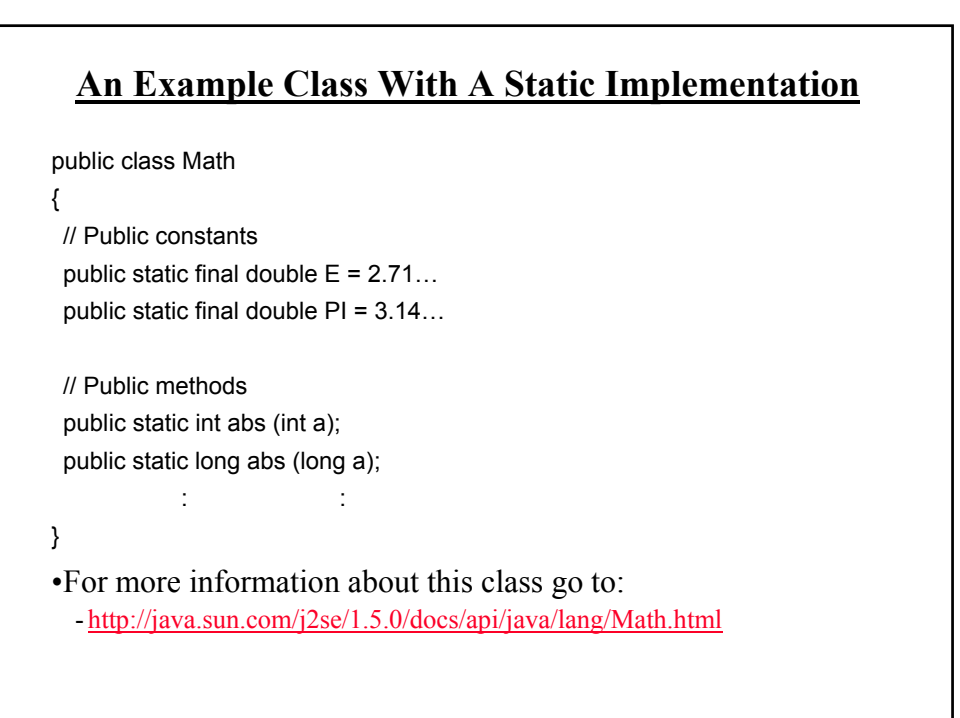

James Tam

#### **Should A Class Be Entirely Static?**

•Generally it should be avoided if possible because it often bypasses many of the benefits of the Object-Oriented approach.

•Usually purely static classes (cannot be instantiated) have only methods and no data (maybe some constants).

•When in doubt do not make attributes and methods static.

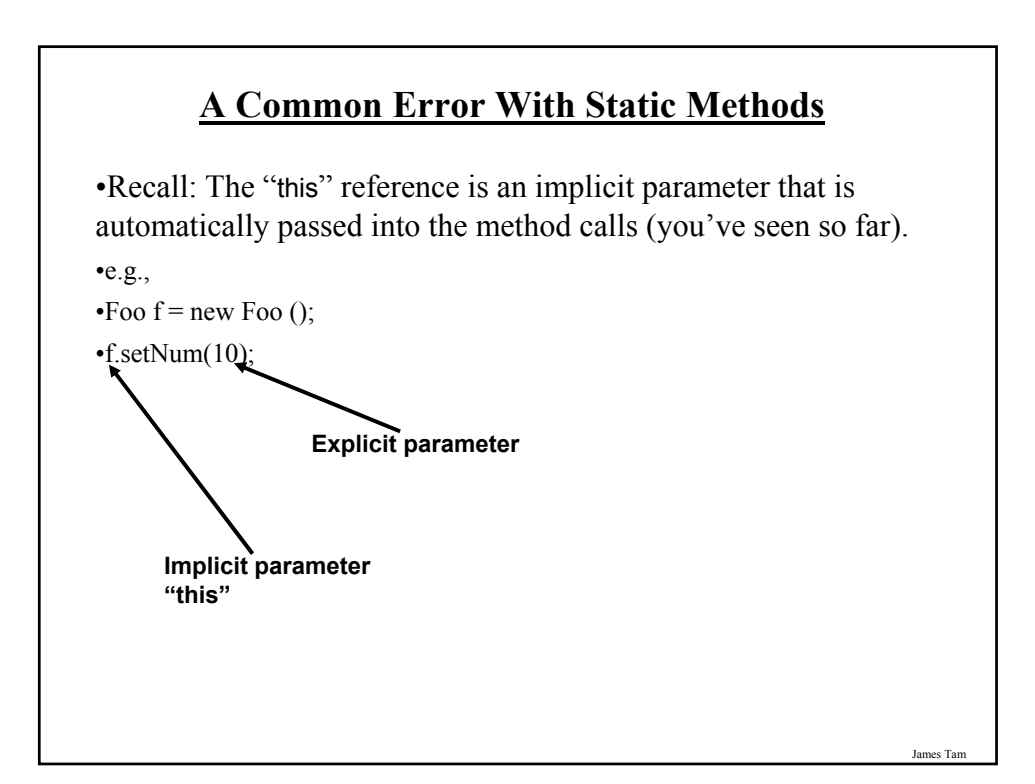

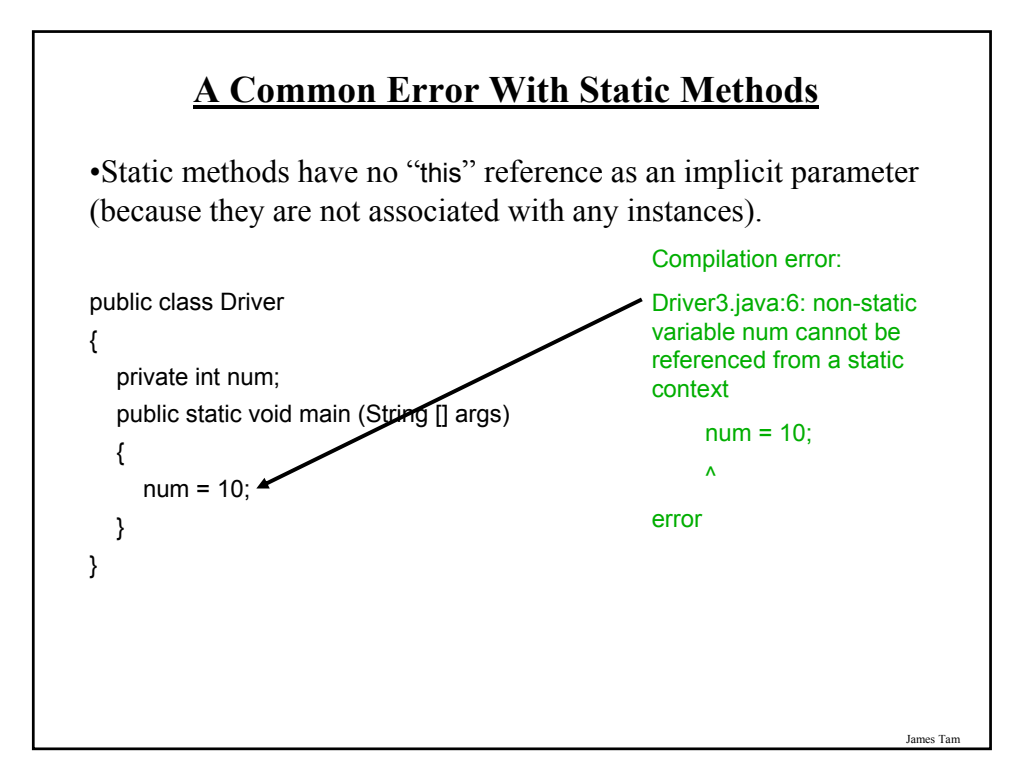

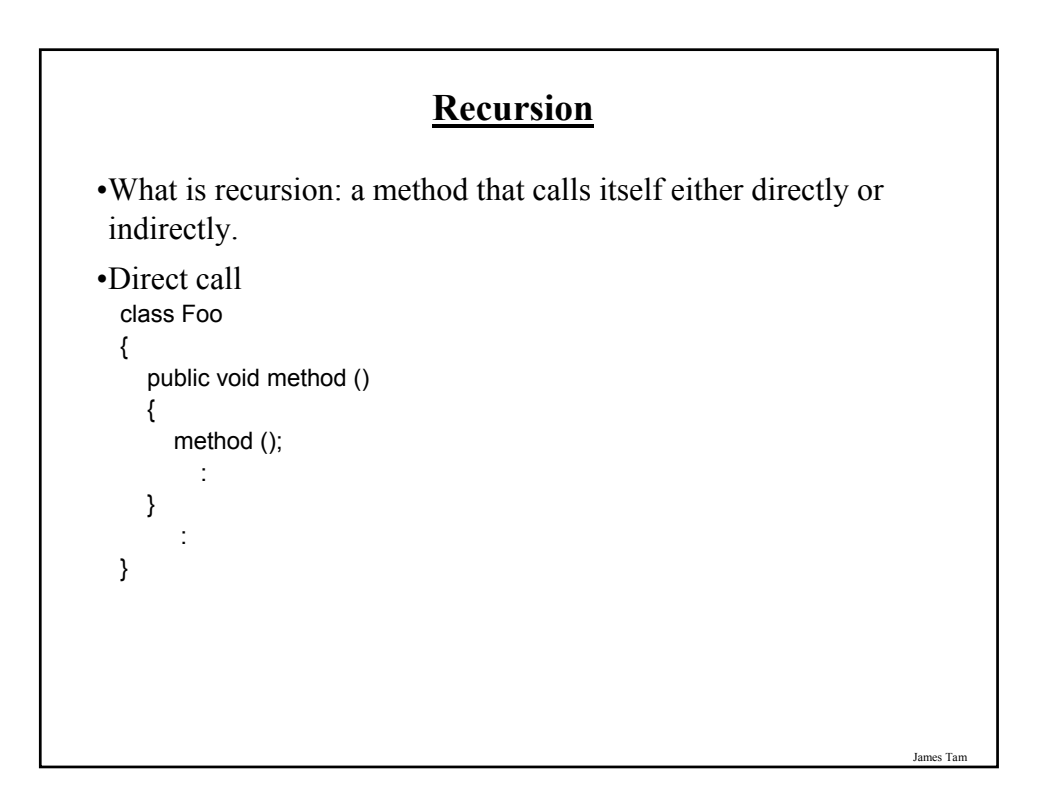

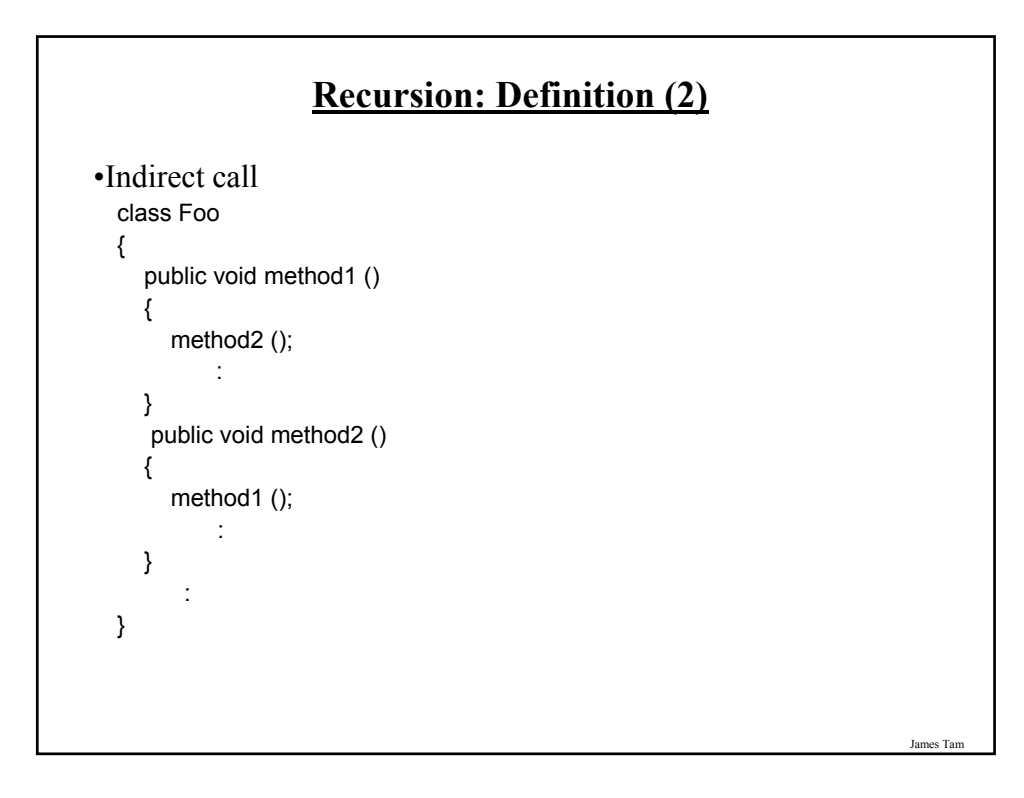

#### **Requirements For Sensible Recursion**

•Base case

- The situation under which the recursive calls stop.
- (There can be multiple base cases but in order for recursion to get set up properly there must be at least one base case).
- •Recursive case
	- The situation under which the method calls itself.
- •Progress towards the base case
	- Successive recursive calls draw the program closer towards the base case.

# **Recursion: A Simple Counting Example** •Note: This example could have been implemented with similar logic using a loop. •The full online example can be found under: sixthExampleRecursionCounting.zip

```
James Tam
     Recursion: A Simple Counting Example (2)
public class RecursiveCount
{
  public static final int LAST = 5;
   public void doCount (int num) // num starts at 1
   {
     if (num \leq LAST)
     {
        System.out.print(num + " ");
        doCount(++num);
     }
     else
        return;
  }
}
```
#### **Recursive Example: Sum Of A Series**

•The full online examples can be found under (three versions of the Driver class are bundled together under) seventhExampleRecursionSum.zip and includes:

- Driver.java: sum of a series of numbers from one to three.
- Driver2.java: Similar to the original example but missing the base case.
- Driver3.java: Similar to the original example but no progress is made towards the base case.

**Example 1: Sum Of Series** public class Driver { public static int sum (int num) { if (num == 1) **// Base case** return 1; else **// Recursive case** return (num + sum(num-1)); } public static void main (String args []) { int last  $= 3$ : int total  $= 0$ ;  $total = sum $$$$$ System.out.println("Sum from 1-" +last + " is " + total); } }

#### **Example 2: No Base Case**

public class Driver2

```
{
   public static int sum (int num)
   {
      // Base case (missing in this version).
      // Recursive case
      return (num + sum(num-1));
   }
```
James Tam **Example 3: No Progress Towards The Base Case** public class Driver3 { public static int sum (int num) { if (num == 1) // **Base case** return 1; else // **Recursive case** return (num + sum(num)); } }

#### **Recursion And The System Stack**

- •The system stack: used to store local memory for method calls (local variables, parameters, return values).
- •Implementing recursion may use up too much of the system stack.
- •Operating systems react differently to this error - e.g., overflowing the stack in UNIX results in a segmentation fault.
- •Some programming languages may also deal with this type of error

- e.g., Java StackOverflowError

#### **Types Of Recursion**

•Tail recursion:

- A recursive call is the last statement in the recursive method.
- This form of recursion can easily be replaced with a loop.
- •Non-tail recursion:
	- The last statement in the method is not a recursive call (excludes return statements).
	- This form of recursion is very difficult (read: impossible) to replace with a loop.
- •The full online example (tail and non-tail recursion included) can be found under: eighthExampleRecursionTailVsNonTail.zip

James Ta

#### **Example: Tail Recursion**

```
\frac{1}{2} On the first call to the method, num = 1
public static void tail (int num)
{
 if (num \leq 3)
 {
     System.out.print(num + " ");
     tail(num+1);
 }
 return;
}
```
James Tam **Example: Non-Tail Recursion**  $\frac{1}{2}$  On the first call to the method, num = 1 public static void nonTail (int num) { if (num  $<$  3) { nonTail(num+1); } System.out.print(num + " "); return; }

#### **When To Use Recursion**

- •Recall: recursive method calls that employ tail recursion can typically be replaced with a loop.
- •The use of recursion adds overhead (allocating and de-allocating memory on the stack).
	- If an alternative solution to recursion can be implemented then the alternative probably should be chosen.
- •There will be times that only a recursive solution will work.
	- Typically this involves 'backtracking'.
	- The repetition of the recursive call is similar to a loop.
	- However in cases where a loop will not work, after the base case has been reached and the recursion 'unwinds' (each method returns back to it's caller), additional actions must occur.
	- This addition unwinding backtracks along each recursive call and performs a necessary task (thus the last statement is not a recursive call, non-tail recursion).

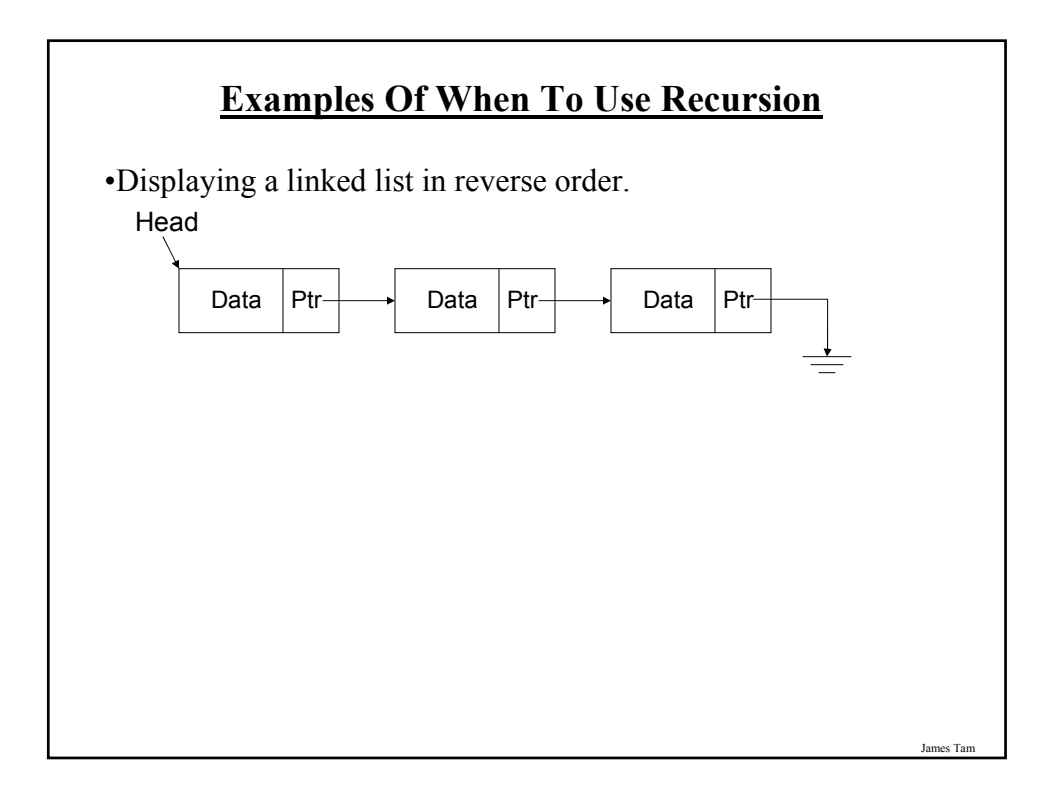

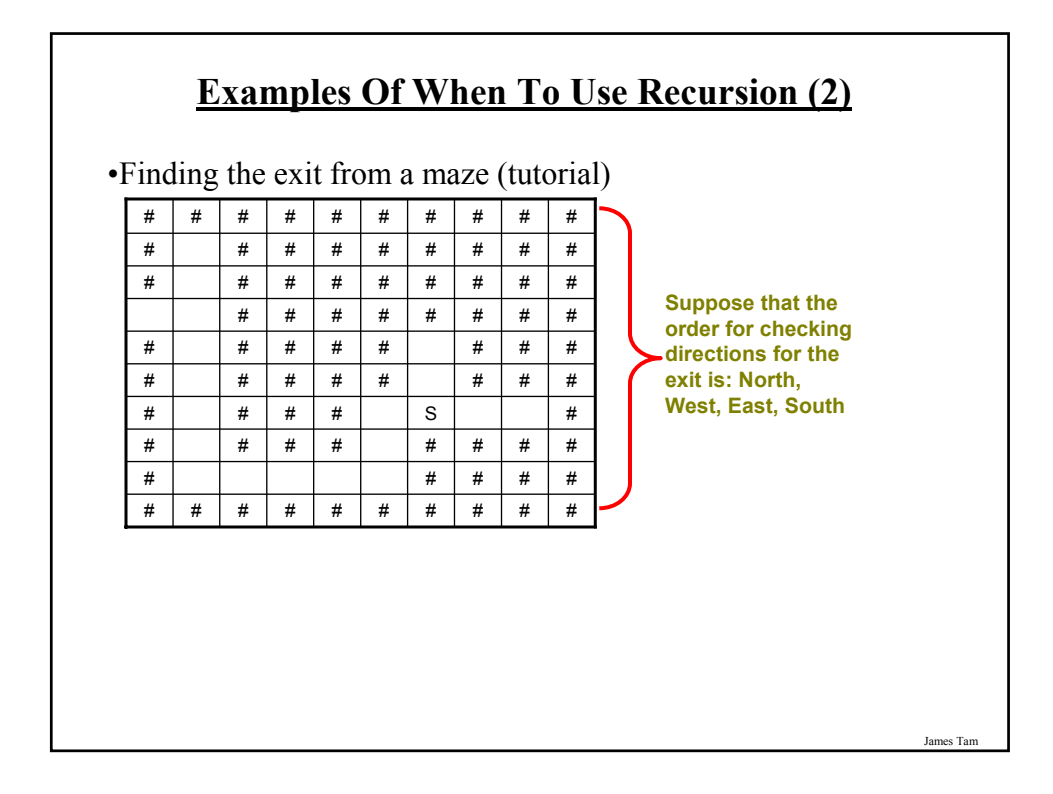

# **After This Section You Should Now Know** •Two useful methods that should be implemented for almost every class: toString and equals •What is the difference between pass by value vs. pass by reference •The difference between references and objects •Issues associated with assignment and comparison of objects vs. references •The difference between a deep vs. a shallow copy •What is a static method and attribute, when is appropriate for something to be static and when is it inappropriate (bad style) •How to write and trace recursive methods •The requirements for sensible recursion

#### **After This Section You Should Now Know (2)**

•The difference between tail and non-tail recursion

- •What is the system stack and the role that it places in recursion
- •When should recursion be used and when an alternate should be used